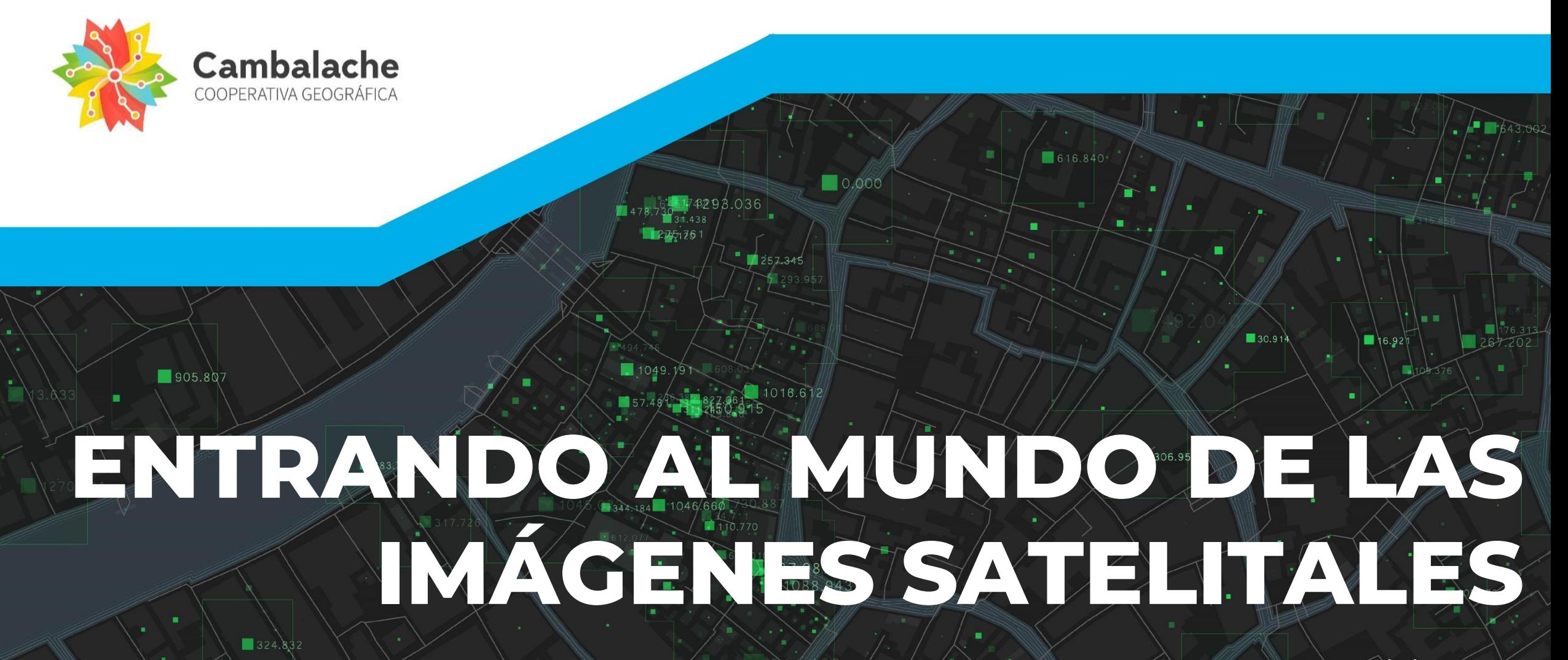

Programa del curso

## Ampliá tu **conocimiento**, ampliá tu **mirada**,

1088943

 $1257.345$ 

743298.036

151.888

 $10.000$ 

616.840

п

٠

306.958

 $130.91$ 

16.921

ampliá tu mundo.

 $1049.19$ 

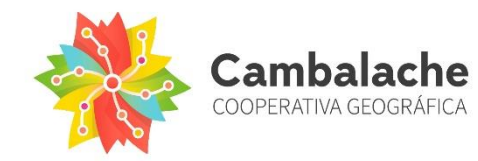

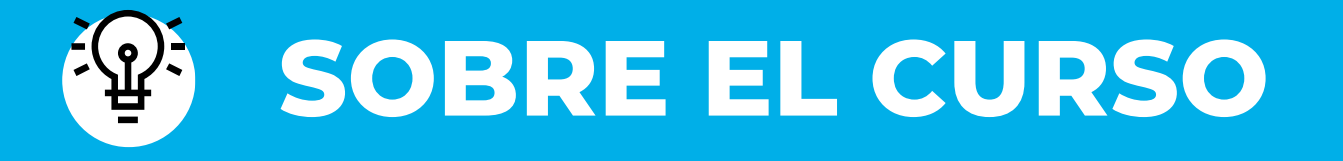

Este curso tiene como objetivo:

- Brindar las herramientas básicas del conocimiento de la teledetección.
- Abordar conocimientos sobre satélites ópticos y radar.
- $\checkmark$  Indagar sobre la adquisición de imágenes satelitales gratuitas.
- Visualizar imágenes en QGIS.

Para alcanzar los objetivos vamos a indagar sobre las herramientas básicas de teledetección, abordar conocimientos sobre satélites ópticos y radar e indagar sobre la adquisición de las imágenes gratuitas disponibles para visualizarlas en QGIS:

#### **Al finalizar el curso vas a poder descargar imágenes procesadas de diferentes portales, crear algunos productos y visualizarlos en QGIS:**

4

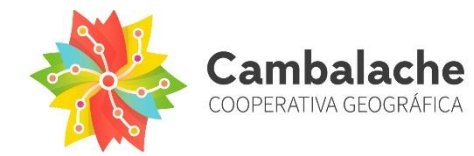

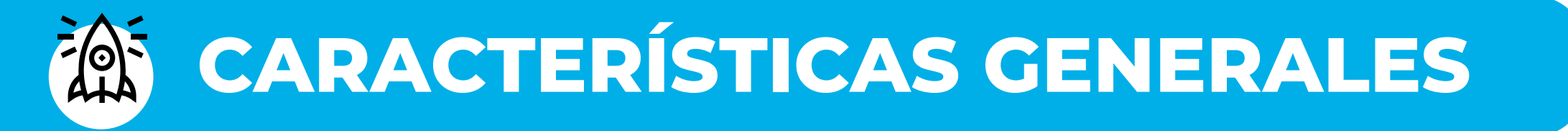

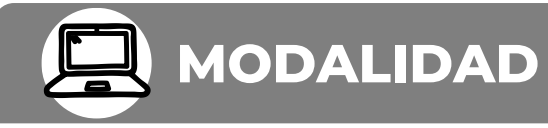

**ESCUELA DE SIG /** Online - Curso autogestionado.

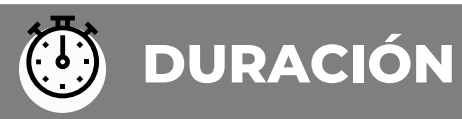

**ESCUELA DE SIG /** 4 clases

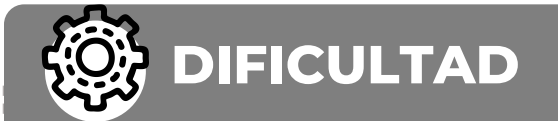

#### **BÁSICO**

Básico: No requiere de conocimientos previos en la disciplina para iniciar la cursada. Intermedio: requiere de un conocimiento básico o experiencia previa mínima en la disciplina.

Avanzado: requiere de sólidos conocimientos o experiencias previas en la disciplina.

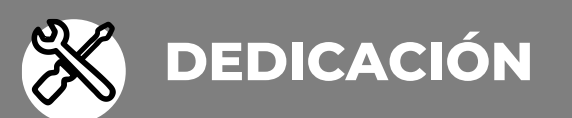

12 horas aproximadamente.

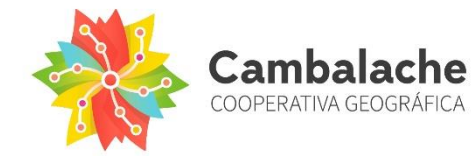

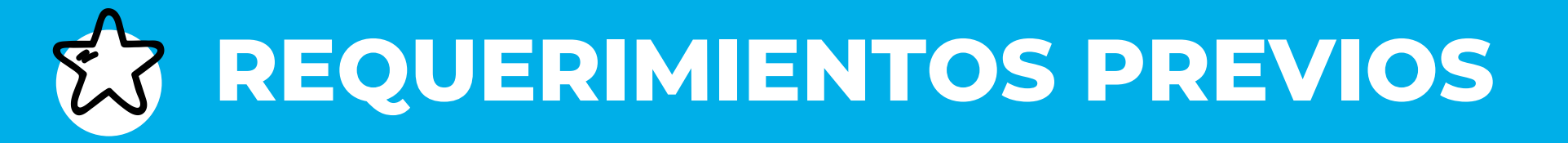

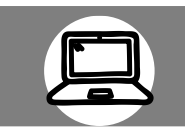

### **CONOCIMIENTOS PREVIOS**

No requiere conocimientos previos.

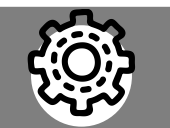

### **REQUERIMIENTOS TÉCNICOS**

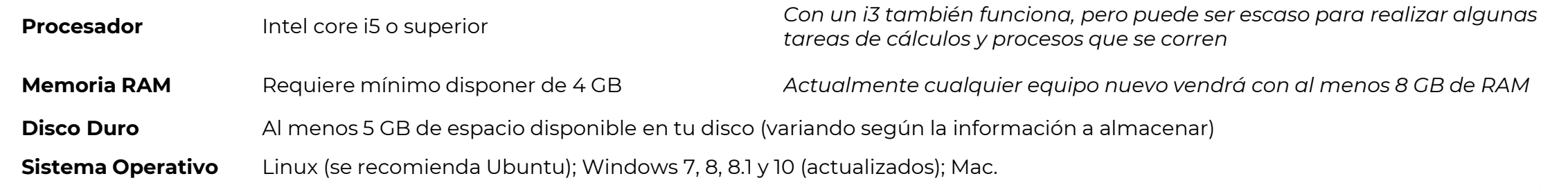

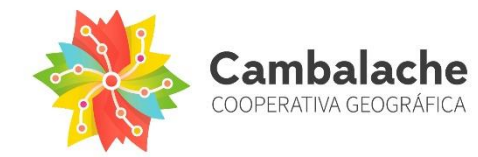

# **MATERIALES Y CLASES**

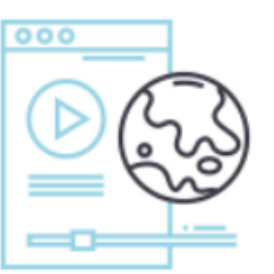

#### Materiales disponibles las 24hs

Videos tutoriales para seguir paso a paso cada una de las clases, y además, todo el material descargable.

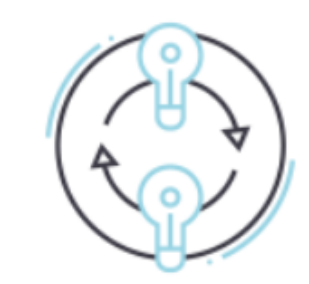

Dudas y consultas

Foro de consultas activo siempre. Podés compartir tus dudas e ideas con otras personas y con cada docente.

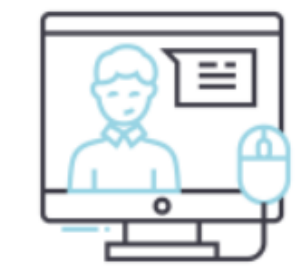

#### Clases en vivo

Para hablar de diferentes temáticas con lxs docentes y otrxs compañerxs

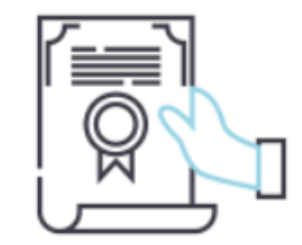

#### Certificado de aprobación

Cuando terminas un curso tenés la oportunidad de resolver la evaluación y ¡vas a poder descargar tu certificado personalizado!

6

## **CONTENIDOS**

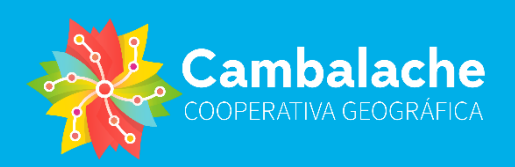

#### ENTRANDO AL MUNDO DE LAS IMÁGENES SATELITALES

.

06.958

п

#### **clase 1: PRINCIPIOS DE TELEDETECCIÓN**

 $0.000$ 

 $87$ 38.943

- ¿Qué es la Teledetección?
- Imágenes satelitales: usos y aplicaciones.
- Componentes.
- Obtención de datos.
- Conceptos importantes
- Espectro Electromagnético.
- Sensores: pasivos y activos.
- Resoluciones.
- ¿Qué es una imagen satelital?

#### **clase 2: ACCESO A LAS IMÁGENES SATELITALES**

- ¿Para qué descargar imágenes Landsat y Sentinel-2
- Búsqueda y descarga de imágenes Landsat y Sentinel-2.
- Búsqueda y descarga de imágenes de alta resolución.
- Modelos Digitales de Elevación.
- Búsqueda y descarga de MDE.
- Abrir imágenes en QGIS y generar combinaciones RGB.

7

## **CONTENIDOS**

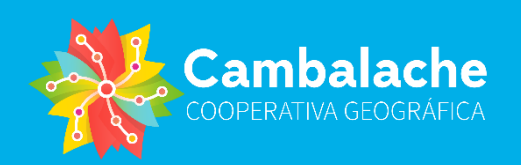

### ENTRÁNDO AL MUNDO DE LAS IMÁGENES SATELITALES

06.958

п

#### **clase 3: IMÁGENES SATELITALES APLICADAS A TEMÁTICAS AMBIENTALES**

- Aplicaciones en Ciencias Ambientales y Agronomía.
- Análisis de los usos y coberturas del suelo.
- Digitalizar en Google Earth Pro.
- NDVI

187 38.943

 $0.000$ 

### **clase 4: MODELOS DIGITALES DE ELEVACIÓN**

- Aplicaciones de imágenes satelitales en geología.
- Visualizar un MDE y generar un mapa de relieve.
- Cómo generar un mapa de sombras en QGIS a partir de un MDE.
- Generar curvas de nivel a partir de un MDE.
- Generar un mapa de sombras a partir de un MDE:

8

• Otras aplicaciones.

## **CONTENIDOS**

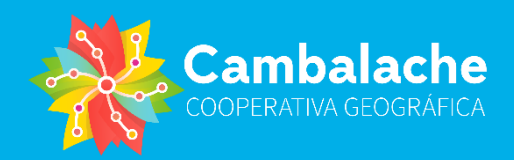

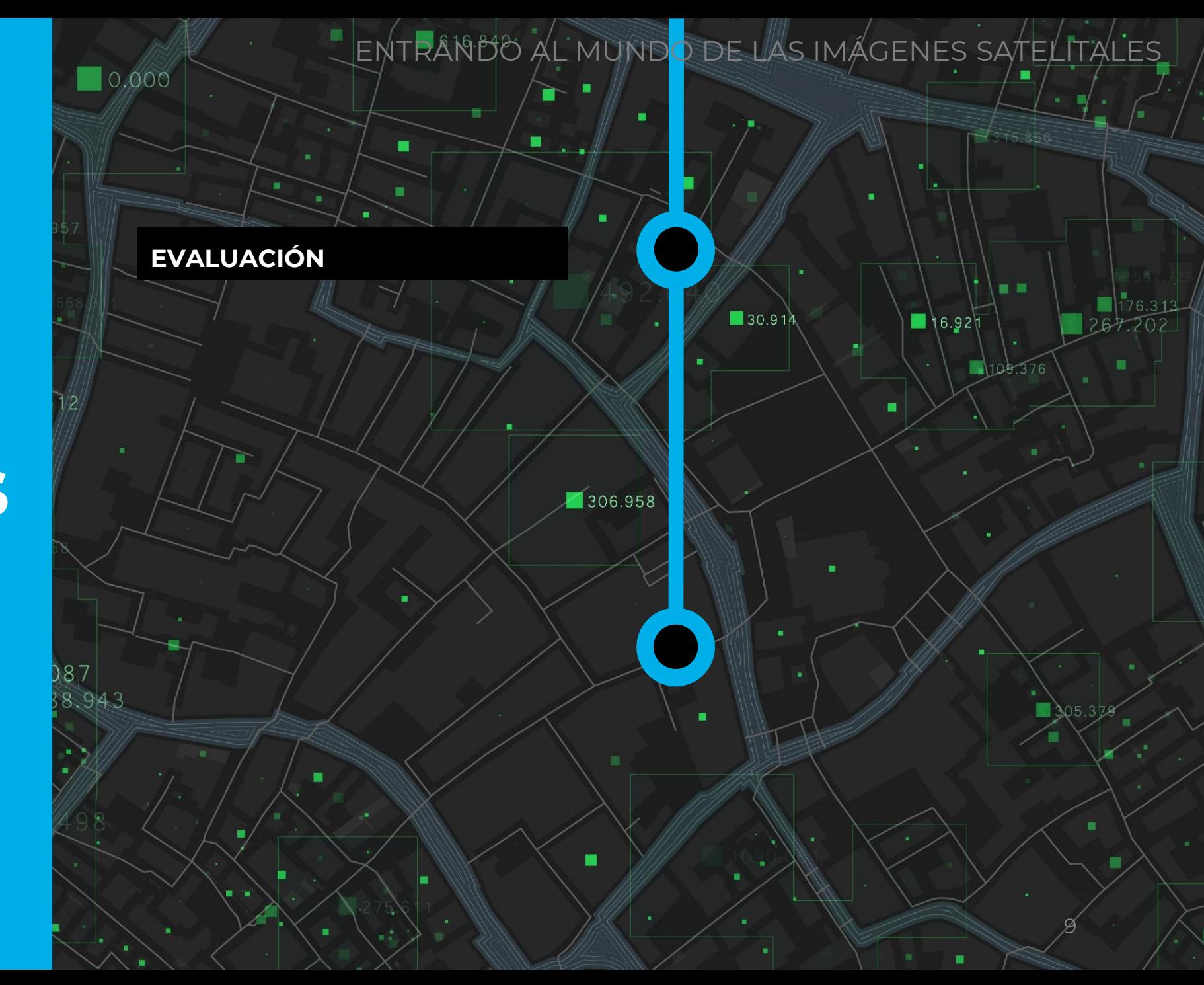

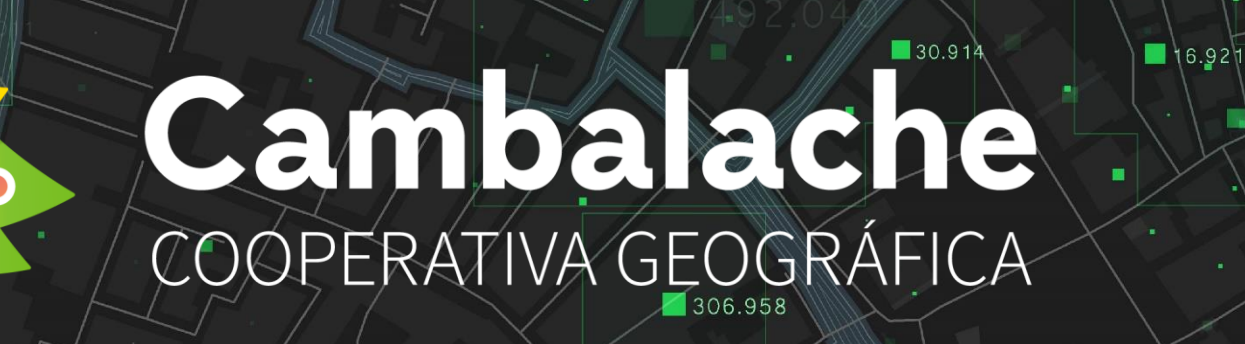

٠

▬

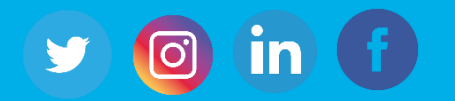

 $036$ 

 $1257.345$ 

∩

137.087

 $1275 - 76$ 

1046

151.888

783.707

Hecho con ❤ por **Cambalache Cooperativa Geográfica**

© 2024 Cambalache Todos los derechos reservados